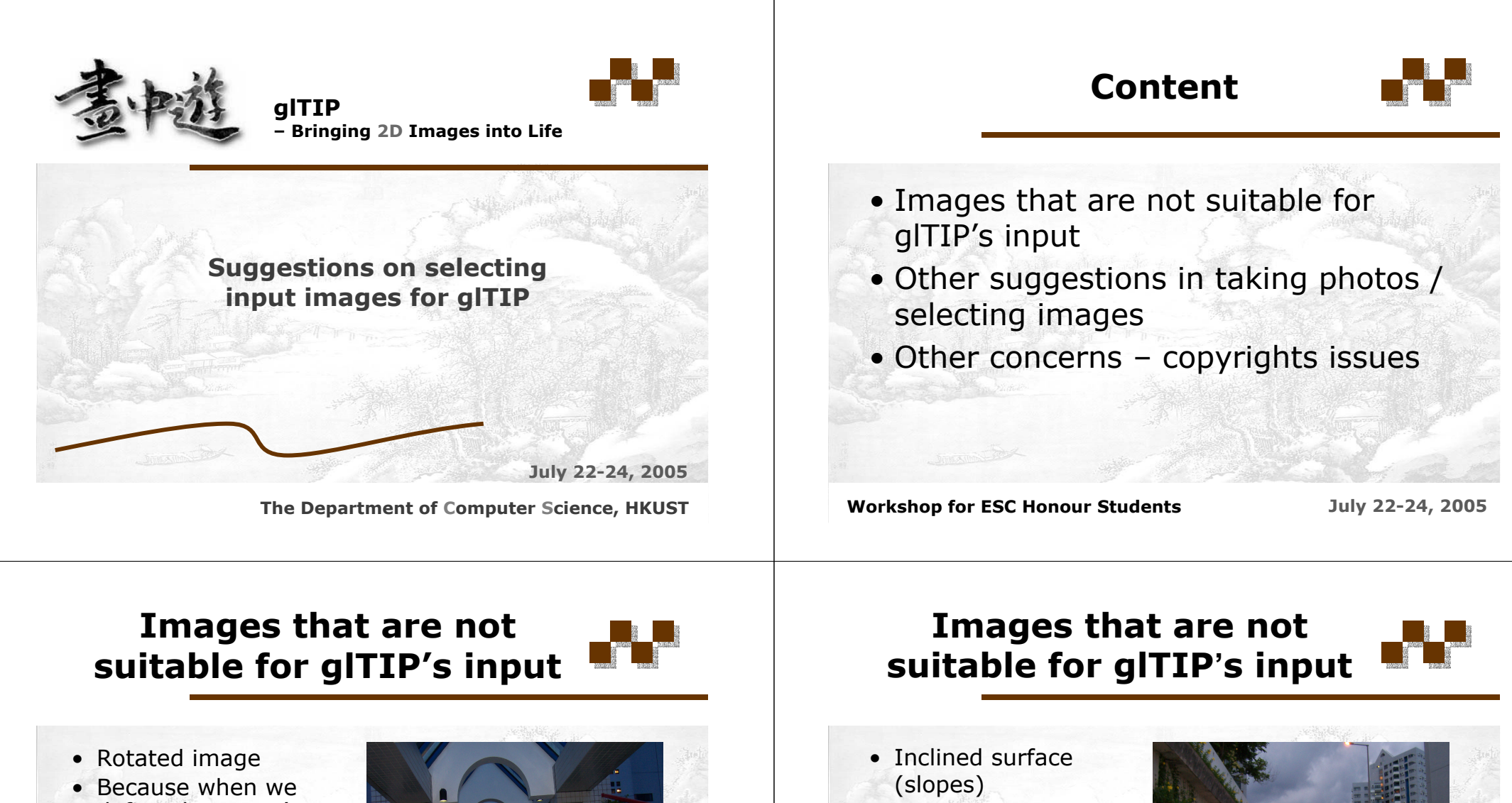

define the scene's perspective, the two bottom control points needed to be located at the same horizontal level.

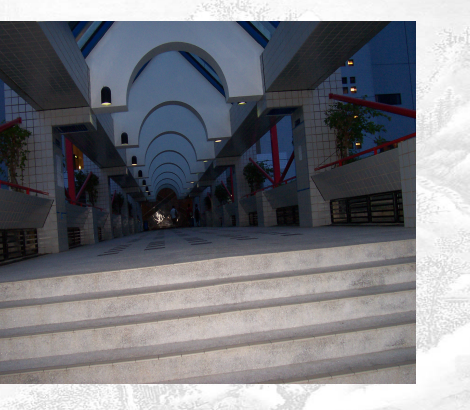

**Workshop for ESC Honour Students July 22-24, 2005**

• You will discover that the architectures on the left and right face will be distorted when

you generate the

animation.

**Workshop for ESC Honour Students July 22-24, 2005**

## **Other suggestions in taking photos / selecting images**

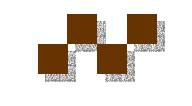

- If the foreground objects have too much overlapping, the objects at the back cannot be recovered.
- Avoid blocking the fences or corner points.
- It is difficult to recover those areas nicely when you are preparing the background image.

**Workshop for ESC Honour Students** *July 22-24, 2005* 

## **Other concerns – copyrights issues**

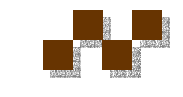

- If you use the photos on the web, especially for the websites with copyright disclaimer, please try to grant for the owner's approval and provide citations.
- A citation should include the information below:
	- Name of the photo or title of the website
	- Owner of the photo (anonymous if not stated)
	- URL
	- Access date
- Please state if the image has been processed.

**Workshop for ESC Honour Students July 22-24, 2005** 

**Example**

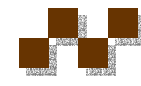

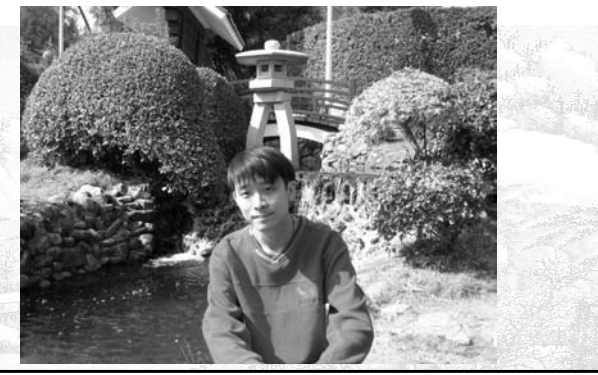

Desmond's photo =)@28 December 2004 : **desmond.jpg** By: Desmond Yau Chat TSOI URL: http://www.cs.ust.hk/~desmond/album/ Access Date: 18 January, 2005

**Workshop for ESC Honour Students July 22-24, 2005**